### **LATEX** leicht gemacht

# Naturwissenschaftliche Texte mit LT<sub>E</sub>X

Jörn Clausen joern@TechFak.Uni-Bielefeld.DE

## **Übersicht**

- mathematischer Formelsatz
- chemische Summen- und Strukturformeln
- Tabellen

#### **Formelsatz**

- Stärke von LTEX bzw. TEX
- umfangreicher Vorrat an mathematischen Symbolen
- sehr knappe Notation
- sieht viel schlimmer aus, als sie wirklich ist
- weitere Symbole und Umgebungen in Zusatzpaketen
- $\bullet$   $\mathcal{A} \mathcal{M} \mathcal{S}$ -KT<sub>E</sub>X

### **mathematischer Modus**

- Formeln werden im *mathematischen Modus* gesetzt
- veränderte Regeln gegenüber Text-Modus
- zwei Arten:
	- **–** inline-Formeln

\begin{math} ... \end{math}  $\setminus$  ( ...  $\setminus$  ) \$ ... \$

- **–** display-Formeln \begin{displaymath} ... \end{displaymath}  $\setminus$  [  $\ldots$   $\setminus$  ]
- equation-Umgebung: display-Formel mit Nummer

#### **mathematischer Modus, cont.**

```
\documentclass[12pt,a5paper]{article}
```

```
\begin{document}
```

```
Seien \begin{math}p\end{math} und \(q\) Primzahlen. Falls gilt
$p<q$ und $q-p= 2$, so nennt man $p$ und $q$ \emph{Primzahlzwillinge}.
$Primzahldrillinge$ werden etwas anders definiert.
```

```
\begin{displaymath}
  x + y = 1
\end{displaymath}
```

```
\setminus [ x+y=1 \setminus]
```

```
\begin{equation}
 x+y = 1\end{equation}
```

```
\end{document}
```
Seien  $p$  und  $q$  Primzahlen. Falls gilt  $p < q$  und  $q - p = 2$ , so nennt man p und q Primzahlzwillinge. Primzahldrillinge werden etwas anders definiert.

$$
x + y = 1
$$

1

 $x + y = 1$ 

$$
x + y = 1 \tag{1}
$$

### **Sub- und Superskripte**

\documentclass[12pt,a5paper]{article}

\begin{document}

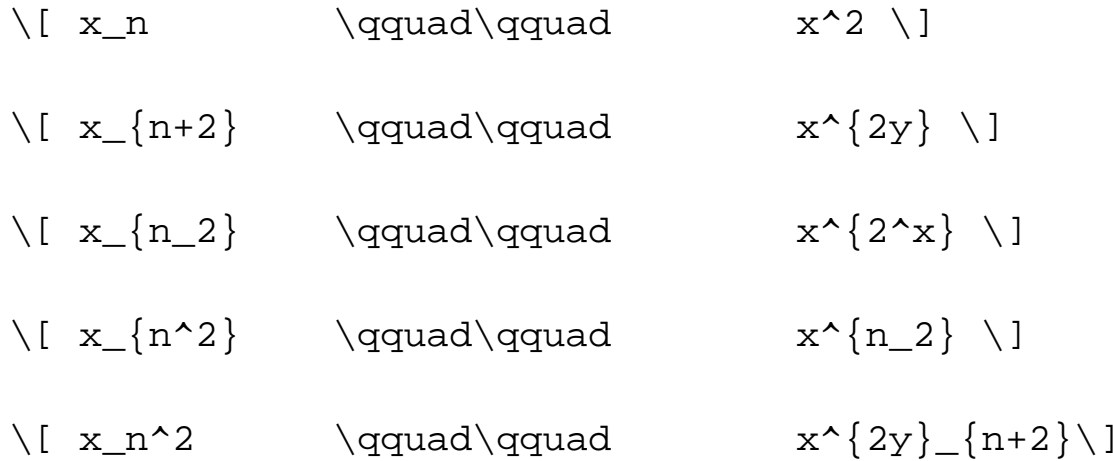

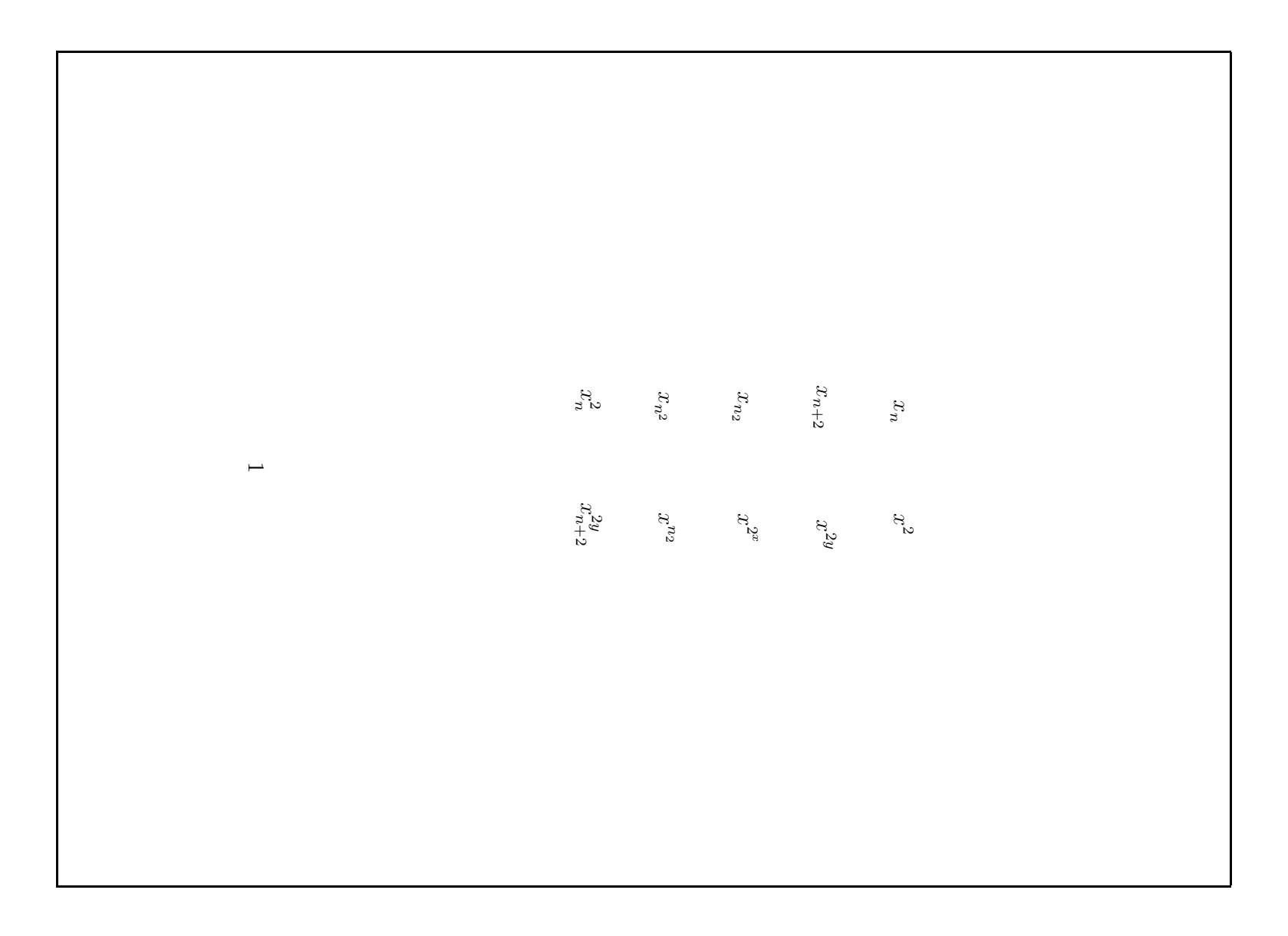

#### **Brüche und Wurzeln**

```
\documentclass[12pt,a5paper]{article}
```

```
\begin{document}
```

```
Sie ben\"otigen: $1/2$ Tasse Mehl, $\frac{1}{2}$ Tasse Zucker
```

```
\setminus[ \frac{x + y}{a - b} \setminus]
```

```
\[\ \{\x^{2} + y_2\}\{x^2 - y_2\} \]\]
```

```
\[ \frac{x+y^2}{x^2 + \frac{y^2}{2}} \]
```

```
\{x\} \
```

```
\[ \sqrt{\frac{x}{y} + \frac{a}{b}} \]
```

```
\{ [ \sqrt{sqrt[3]}{x^2 + 2} \]
```

```
\end{document}
```
Sie benötigen:  $1/2$  Tasse Mehl,  $\frac{1}{2}$  Tasse Zucker

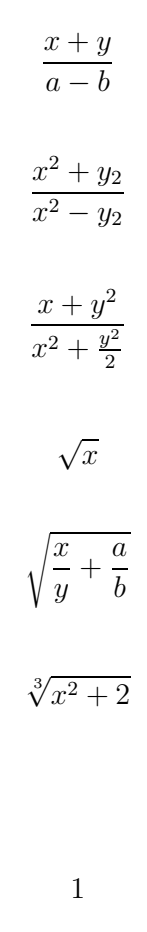

#### **Griechische Buchstaben und Symbole**

```
\documentclass[12pt,a5paper]{article}
\usepackage{bbm}
\usepackage{amsfonts}
```

```
\begin{document}
```
\[ \alpha \beta \gamma \delta \dots \chi \psi \omega \] \[ \Gamma \Delta \Theta \dots \Phi \Psi \Omega \]

 $\[\ \ \mathcal{A}\ \mathcal{B}\ \mathcal{C}\ \dots \ \mathcal{Y} \ \mathcal{Z} \]$ 

\[ \pm \times \cdot \vee \wedge \approx \infty \in \notin \]

 $\{1\}{4\pi^2} \approx 0,025 \]$ 

```
\{N\} \subset \mathbb{Q} \subset \mathbb{R} \\[ \ \mathbb{N} \ \subset \mathbb{Q} \ \subset \mathbb{R} \ \}
```

```
\end{document}
```

$$
\alpha\beta\gamma\delta \dots \chi\psi\omega
$$
  
\n
$$
\Gamma\Delta\Theta \dots \Phi\Psi\Omega
$$
  
\n
$$
\mathcal{ABC} \dots \mathcal{YZ}
$$
  
\n
$$
\pm \times \cdot \vee \wedge \approx \infty \in \notin
$$
  
\n
$$
\frac{1}{4\pi^2} \approx 0,025
$$
  
\n
$$
\mathbb{N} \subset \mathbb{Q} \subset \mathbb{R}
$$
  
\n
$$
\mathbb{N} \subset \mathbb{Q} \subset \mathbb{R}
$$

### **Schriftwechsel**

```
\documentclass[12pt,a5paper]{article}
\usepackage[german]{babel}
\usepackage{amsfonts}
```

```
\begin{document}
```

```
\[\ \ \mathbb{a} + \mathbb{b} \ = \mathbb{c} \
```

```
\{[ \mathbb{A} + \mathbb{B} = \mathbb{C} \}
```

```
\{ a < b \qquad \text{f"ur } a, b \in \mathbb{R} \}
```
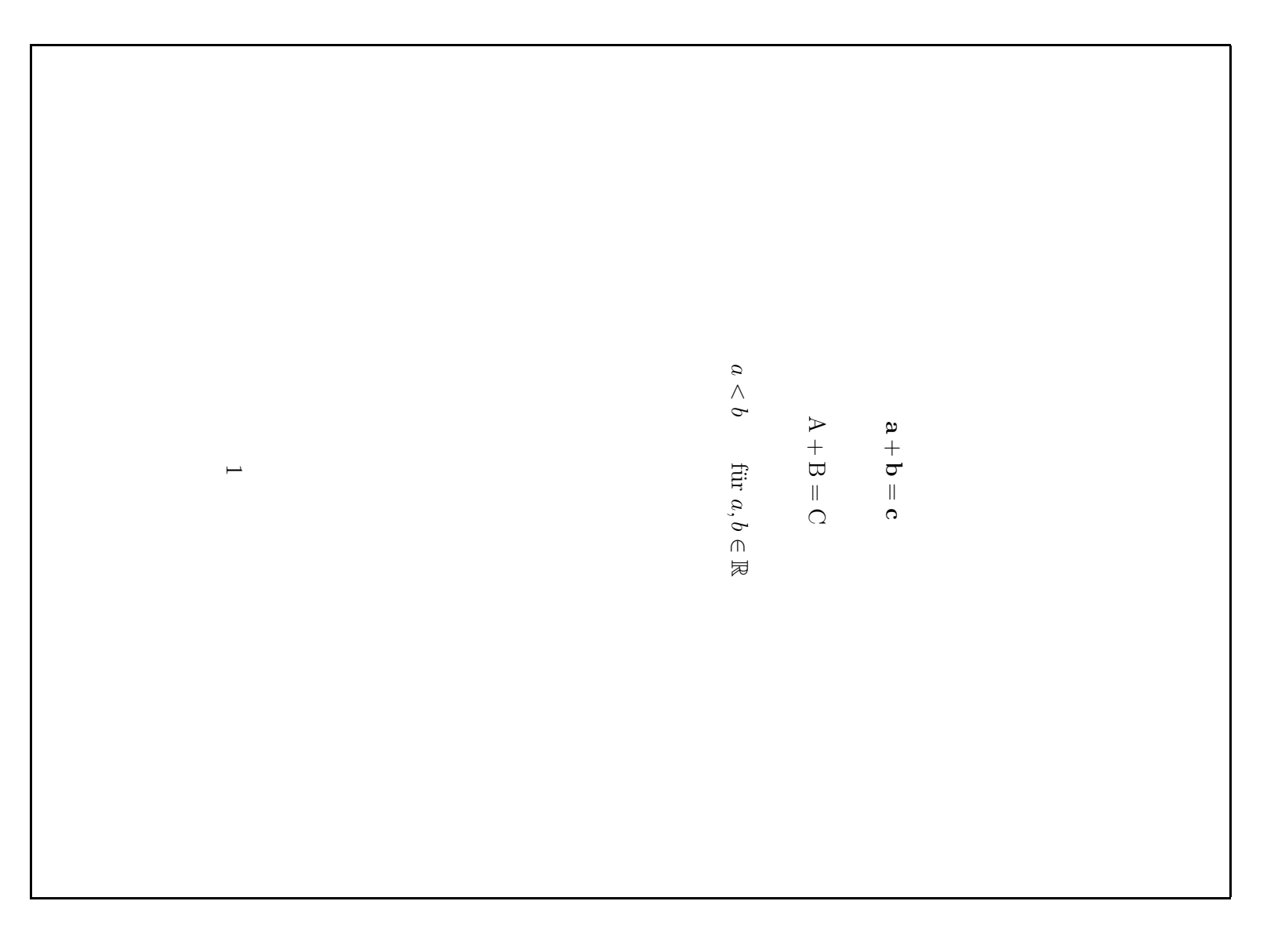

#### **benannte Funktionen**

```
\documentclass[12pt,a5paper]{article}
```
\begin{document}

```
\[\ \bigcup \ \log(xy) = \log(x) + \log(y) \]\]
```

```
\[ \log(xy) = \log(x) + \log(y) \]
```

```
\{ \sin(\pi) \cdot \cos(2\pi) \cdot \min(a,b) \}
```
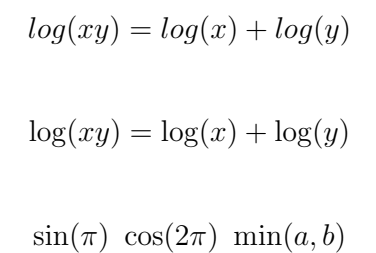

### **vertikale Anordnung**

```
\documentclass[12pt,a5paper]{article}
```

```
\begin{document}
```

```
\[ \hat{a}\ \bar{a}\ \vec{a}\ \dot{a}\ \ddot{a}\ \tilde{a} \]
```

```
\[ \overline{a \vee b} \]
```

```
\[ \underbrace{1+ \overbrace{2+3+4}^{9} +5+6}_{21} \]
```

```
\{ [ f'(x) \ \stackrel{\text{ex}{?}}{=} \ 0 \ \}
```

```
\{n\right\} a_n = 0 \]
```

```
\end{document}
```
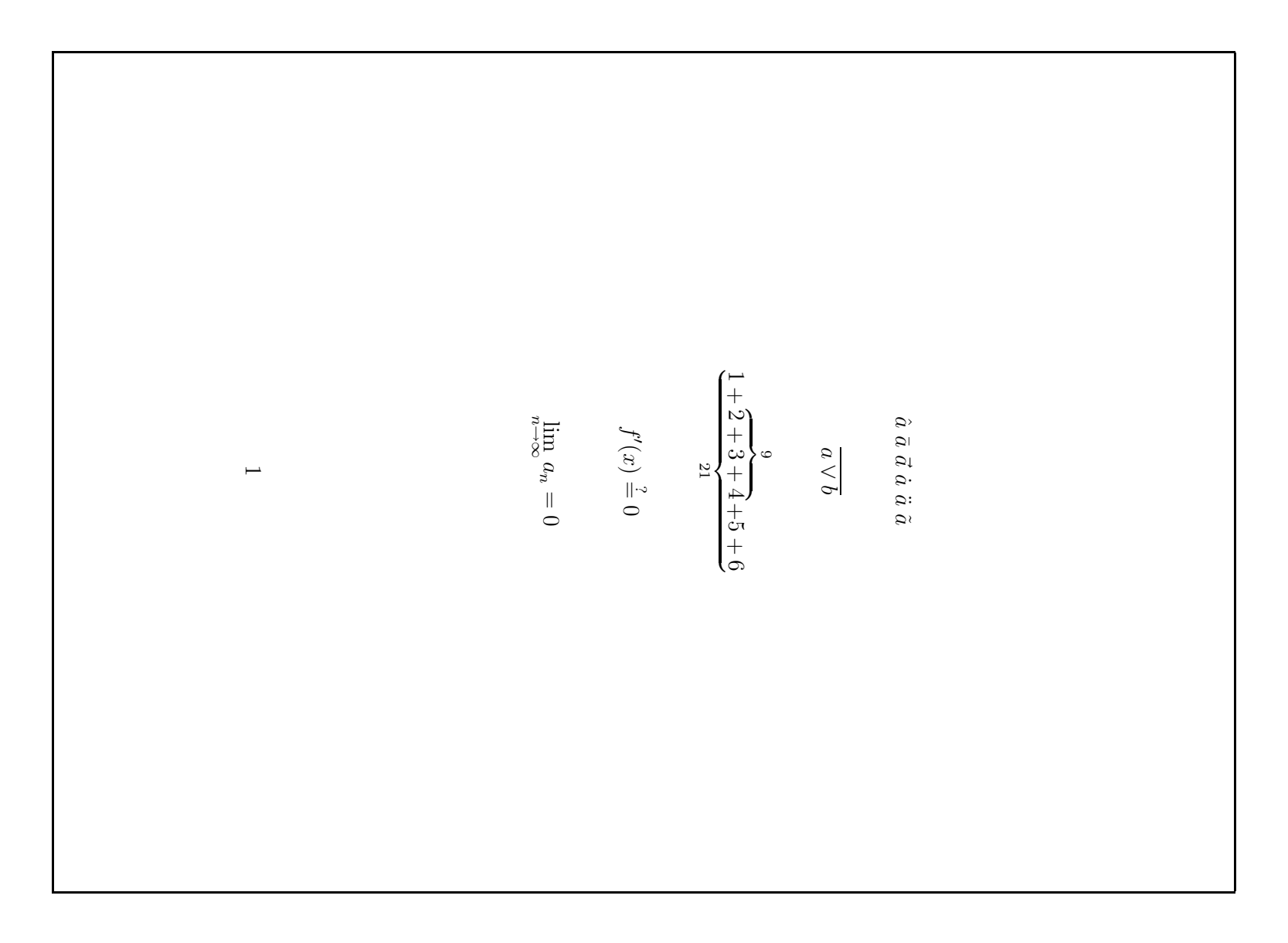

#### **Summen, Produkte und Integrale**

```
\documentclass[12pt,a5paper]{article}
```

```
\begin{document}
```

```
Die Summe $\sum_{k=1}^{n}(2k-1)$ ergibt $n^2$.
```

```
\[\ \{\text{sum}\ \{k=1\}^{\n} \mid k = \frac{\frac{n(n+1)}{2}} \]\]
```

```
\[ n! := \prod \{k=1\}^{\n} k \
```

```
\[ \int_{0}^{\pi} \sin(x) dx = 2 \]
```

```
\[ \int\limits_{0}^{\pi} \sin(x) dx = 2 \]
```

```
\end{document}
```
20/33

Die Summe  $\sum_{k=1}^{n} (2k-1)$  ergibt  $n^2$ .

$$
\sum_{k=1}^{n} k = \frac{n(n+1)}{2}
$$

$$
n! := \prod_{k=1}^{n} k
$$

$$
\int_0^{\pi} \sin(x) dx = 2
$$

$$
\int_{0}^{\pi} \sin(x) dx = 2
$$

### **Gleichungssysteme**

```
\documentclass[12pt,a5paper]{article}
\begin{document}
\begin{eqnarray}
  0 \& = \& a_{11}x_1 + a_{12}x_2 + \cdots + a_{1n}x_n \ \\Omega\& = \& a_{21}x_1 + a_{22}x_2 + \cdots + a_{2n}x_n \\vdots & & \vdots \nonumber \\
  0 \& = \& a_{m1}x_1 + a_{m2}x_2 + \cdots + a_{mn}x_n\end{eqnarray}
\begin{eqnarray*}
  \Omega& = & a \{11\}x 1 + a \{12\}x 2 + \cdots + a \{1n\}x n \\
  0 \& = \& a_{21}x_1 + a_{22}x_2 + \cdots + a_{2n}x_n \ \\vdots & & \vdots \\
  \overline{0}\& = \& a_{m1}x_1 + a_{m2}x_2 + \cdots + a_{mn}x_n\end{eqnarray*}
```
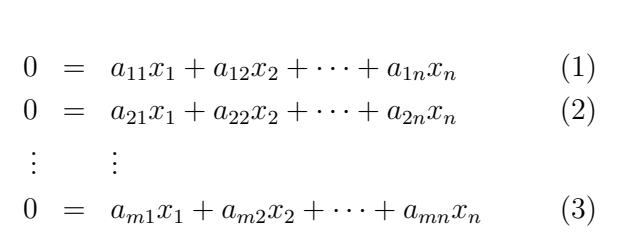

$$
0 = a_{11}x_1 + a_{12}x_2 + \dots + a_{1n}x_n
$$
  
\n
$$
0 = a_{21}x_1 + a_{22}x_2 + \dots + a_{2n}x_n
$$
  
\n
$$
\vdots \qquad \vdots
$$
  
\n
$$
0 = a_{m1}x_1 + a_{m2}x_2 + \dots + a_{mn}x_n
$$

#### **Matrizen und große Klammern**

```
\documentclass[12pt,a5paper]{article}
\begin{document}
\[\Gamma(\phi) = \left( \begin{array}{c} \frac{array}{cc} \ \end{array} \right]\cos\phi i \& -\sin\phi i \\sin\phi & \cos\phi
  \end{array} \right) \rightarrow \\[ \det A = \left| \begin{array}{cccc}
    a \{11\} & a \{12\} & \cdots & a \{1n\} \\
    a \{21\} & a \{22\} & \cdots & a \{2n\} \\
    \vdots \& \vdots \& \ddot\in \mathcal{A}a_{m1} \& a_{m2} \& \cdots \& a_{mn}\end{array} \right| \rightarrow \\{1\{2\} \right\} \rightarrow 1\end{document}
```
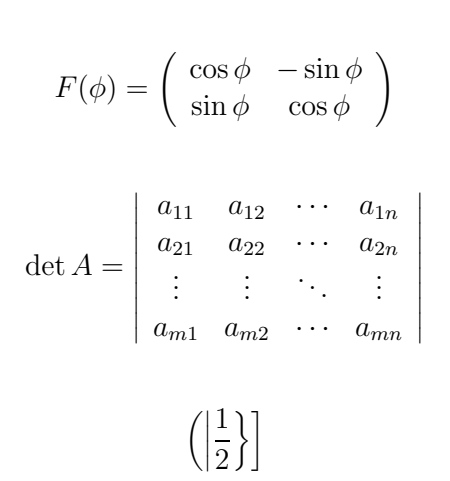

#### **Chemische Summenformeln**

```
\documentclass[12pt,a5paper]{article}
\usepackage[german]{babel}
\usepackage{chemsym}
```

```
\begin{document}
```

```
Wasserstoff (\H) und Sauerstoff (\O) ergeben, im richtigen
Verh"altnis gemischt, Wasser (\H_2\O).
```
 $\[ 2\H + \0 \ \stackrel{\text{\ttiny{\}}{\text{0}} \H 2\0 \]$ 

\U^{235} ist radioaktiv, \U^{238} ist stabil.

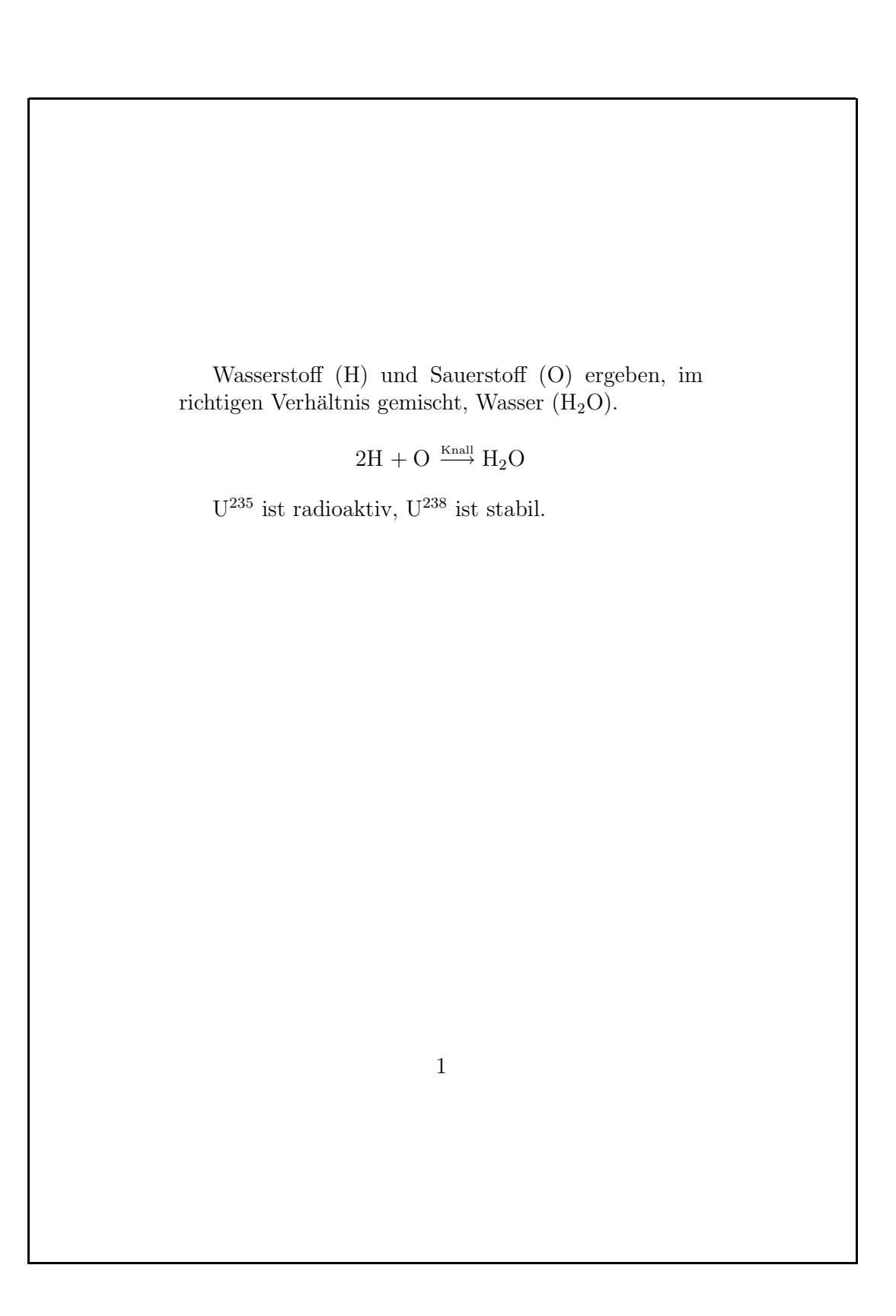

#### **Chemische Strukturformeln**

```
\documentclass[12pt,a5paper]{article}
\usepackage{m-pictex,m-ch-en}
```

```
\begin{document}
```

```
\startchemical
```

```
\chemical[SIX,B1..6,R1..6,RZ1..3][CH_3,CH_3,OH]
\stopchemical
```

```
\startchemical[scale=small,width=6000,height=6000]
 \chemical[SIX,SB2356,DB14,Z2346,SR36,RZ36][C,N,C,C,H,H_2]
 \chemical[PB:Z1,ONE,Z0,DIR8,Z0,SB24,DB7,Z27,PE][C,C,CH_3,O]
 \chemical[PB:Z5,ONE,Z0,DIR6,Z0,SB24,DB7,Z47,PE][C,C,H_3C,O]
 \chemical[SR24,RZ24][CH_3,H_3C]
\stopchemical
```

```
\end{document}
```
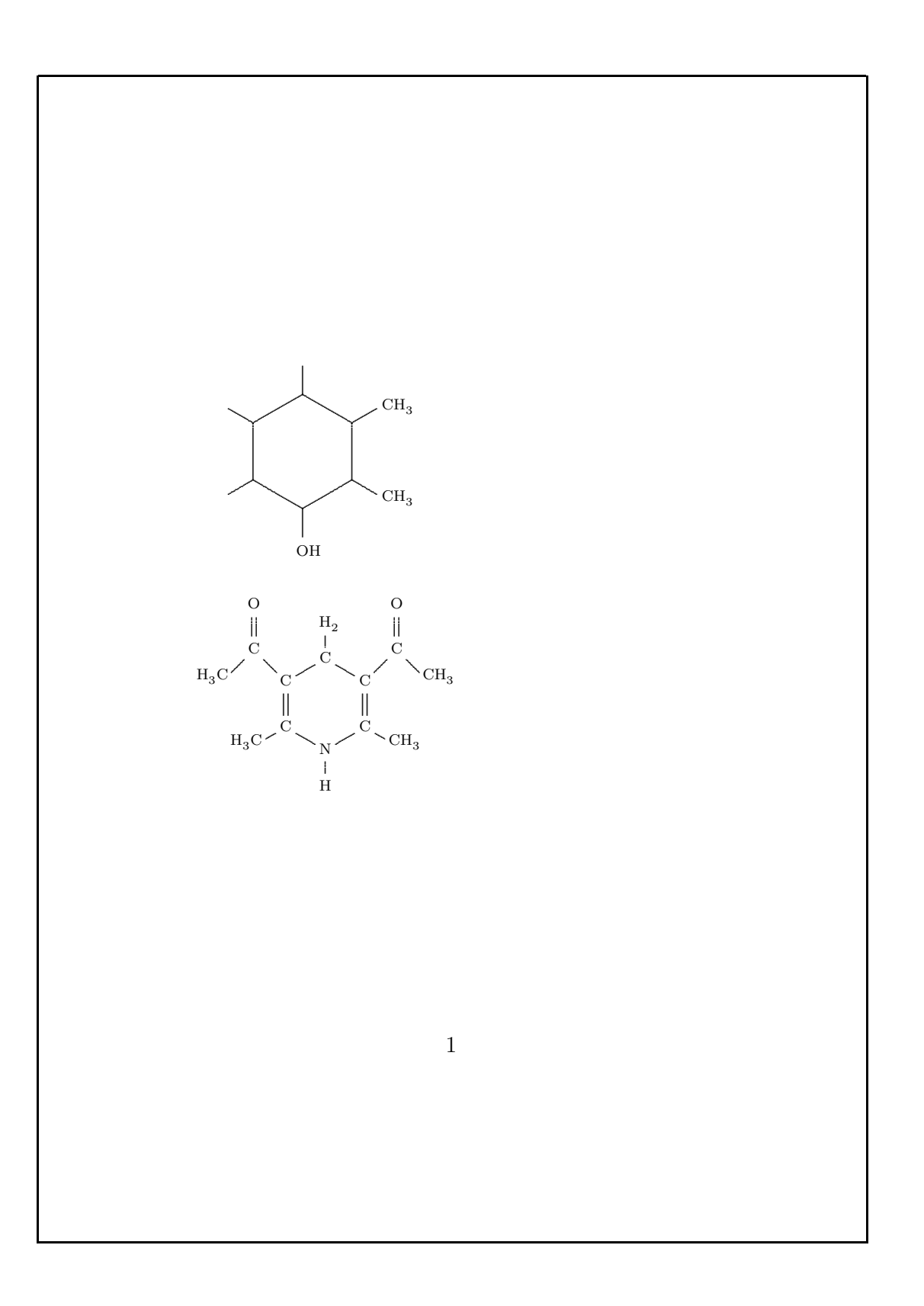

### **Tabellen**

- $\bullet\,$  tabular-Umgebung, im Prinzip wie array
- Definition der Spalten:

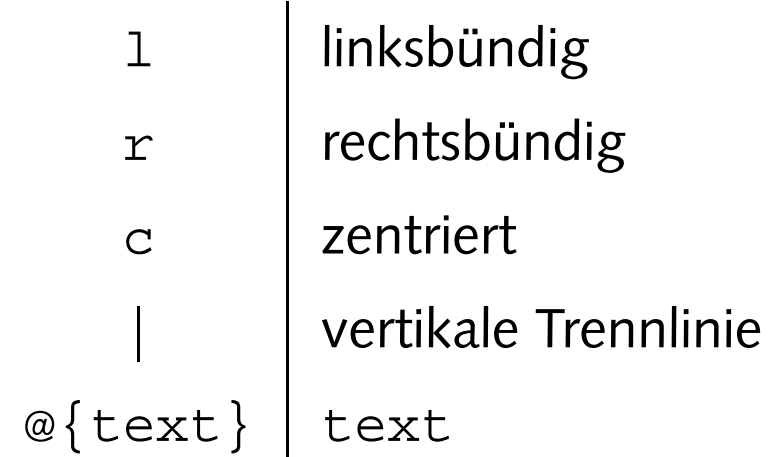

- horizontale Trennlinie: \hline
- Spalten zusammenfassen: \multicolumn

#### **einfache Tabellen**

```
\documentclass[12pt,a5paper]{article}
\usepackage[german]{babel}
```

```
\begin{document}
```

```
\begin{cases} \frac{tabular}{|l|c|r|} \end{cases}\hline
 Deutschland & Berlin & Euro \\
 \hline
  Gro"sbrittanien & London & Pfund \\
 \hline
 USA & Washington & Dollar \\
  \hline
\end{tabular}
```

```
\end{document}
```
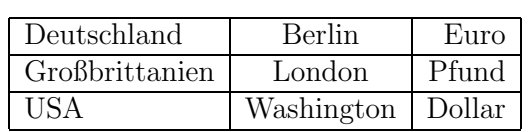

### **Tabellen, cont.**

```
\documentclass[12pt,a5paper]{article}
\usepackage[german]{babel}
\begin{document}
\begin{tabular}{l|r@{,}l}
  Land & \multicolumn\{2\} \{c\} \{1 EUR \} \setminus\hline
  Deutschland (DEM) & 1&95583 \\
  Frankreich (FRF) & 6&55957 \\
  Italien (ITL) & 1936&27 \\
 Spanien (ESP) & 166&386 \\
  Niederlande (NLG) & 2&20371
\end{tabular}
```
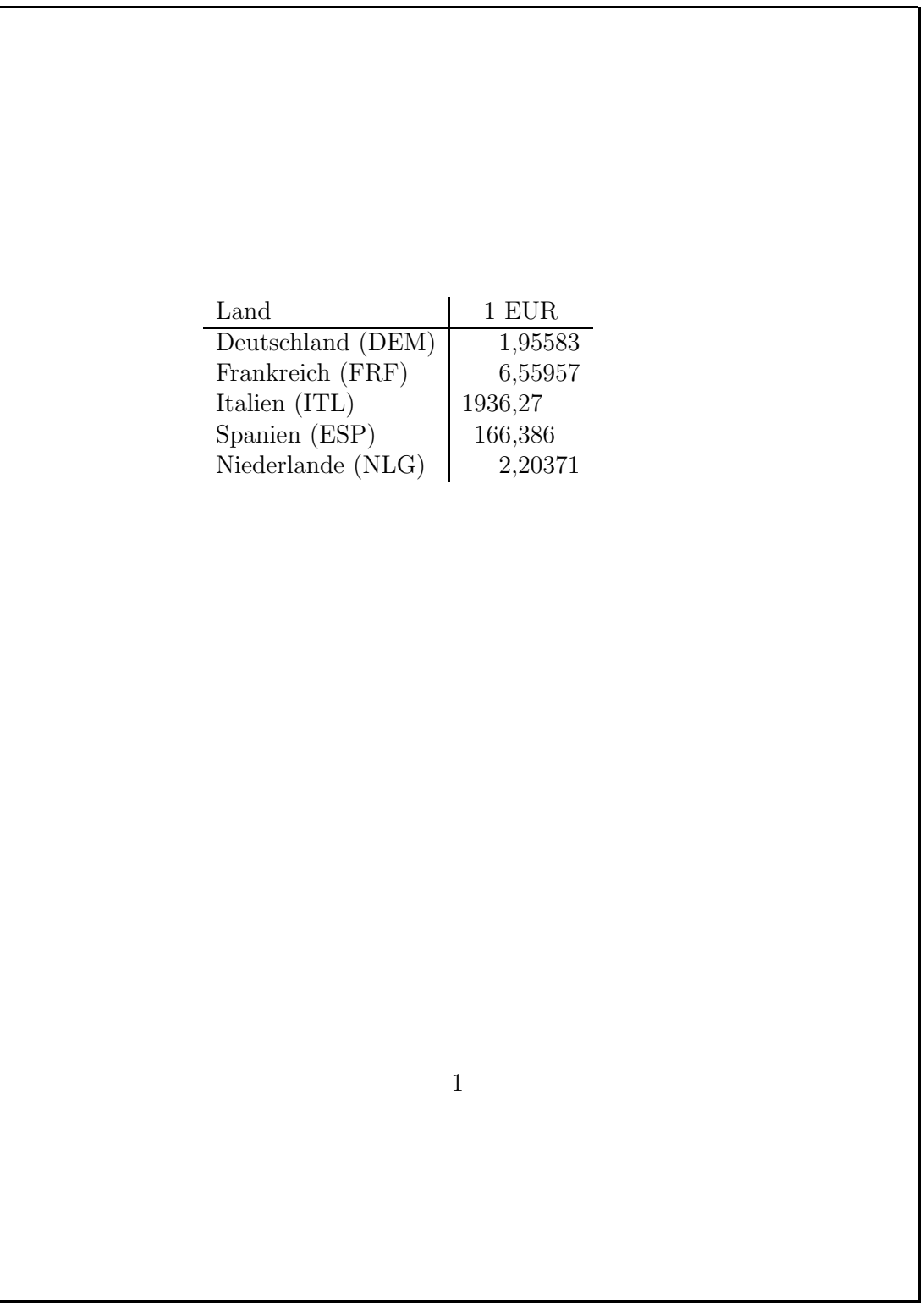